## **Temat:** Środowisko mikrokontrolera.

**Opis istoty zajęć:** Zastosowanie modułu-interfejsu Arduino oraz obsługa interaktywnego terminala Arduino IDE, służącego do programowania mikrokontrolera. Prezentacja i wyjaśnienie sposobu zestawiania połączeń na podstawie dokumentacji ilustrującej montaż układów ćwiczeniowych. Podłączenie i sterowanie diodą LED z wykorzystaniem potencjometru oraz z wykorzystaniem wyjścia PWM. Odczyt wartości z wejścia analogowego.

#### Autor: Krzysztof Bytow

Proponowany czas realizacji:

# 90

### **Cele:**

# **1. ogólne (zadanie/przesłanie nauczyciela dla całych zajęć):**

- kształtowanie umiejętności programowania wizualnego układów mechatronicznych;
- czynnościowe kształtowanie właściwego rozumienia kluczowych pojęć infotechnicznych;
- motywowanie i kształtowanie nawyków związanych z obsługą układów mechatronicznych;

### **2. szczegółowe: uczennica/uczeń**

- posiada wiedzę z zakresu kluczowych pojęć mechatronicznych;
- doskonali umiejętność łączenia, konfiguracji i programowego sterowania diodami;
- kształtuje umiejętność obsługi terminala do pisania kodu sterującego;
- rozwija sprawność i kreatywność w montowaniu i rozbudowie modułów-interfejsów.

#### **Materiał nauczania-uczenia się:**

- środowisko programowania Arduino IDE, układ Arduino i kabel USB;
- komputer PC z dystrybucją systemu i aplikacji Szkolnego Remiksu Ubuntu;
- płytka stykowa, zestaw przewodów połączeniowych;
- dioda elektroluminescencyjna; button;
- 2 rezystory 220 Ω; potencjometr 10kΩ.

Metody działania:

#### **brak**

### **Wskaźniki osiągania celów (efekty): uczennica/uczeń**

- trafnie objaśnia pojęcia: mikrokontroler; potencjometr; dioda elektroluminescencyjna; button; opornik;
- poprawnie obsługuje terminal do pisania kodu sterującego i wgrywa kod do Arduino;
- stosuje elementy kodu do tworzenia i modyfikacji programów sterujących modułem-interfejsu;
- potrafi przesłać wyniki z układu do komputera;
- poprawnie deklaruje podstawowe typy zmiennych, definiuje i przypisuje im wartości;
- steruje diodą elektroluminescencyjną oraz modyfikuje treść wyświetlanych komunikatów.

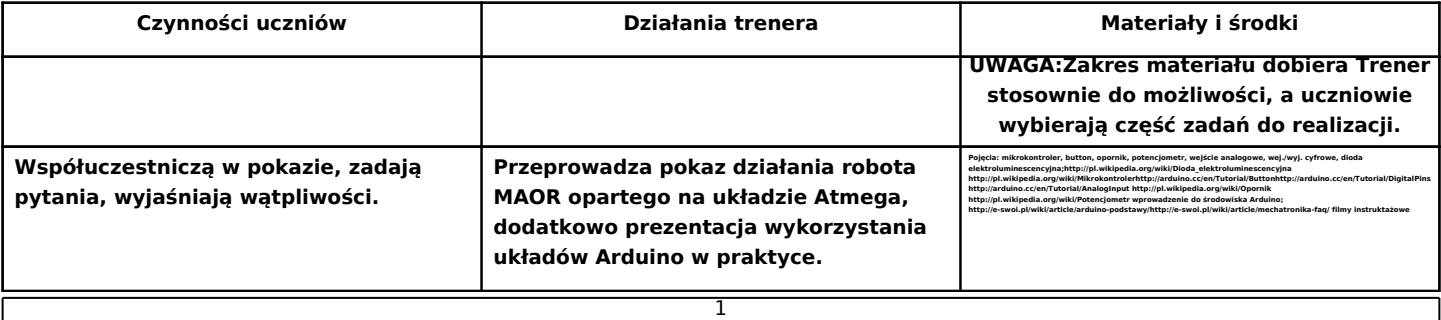

 $\sqrt{2}$  swe-f **STRATEGIA WOLNYCH I OTWARTYCH<br>IMPLEMENTACJI - www.e-swoi.pl** 

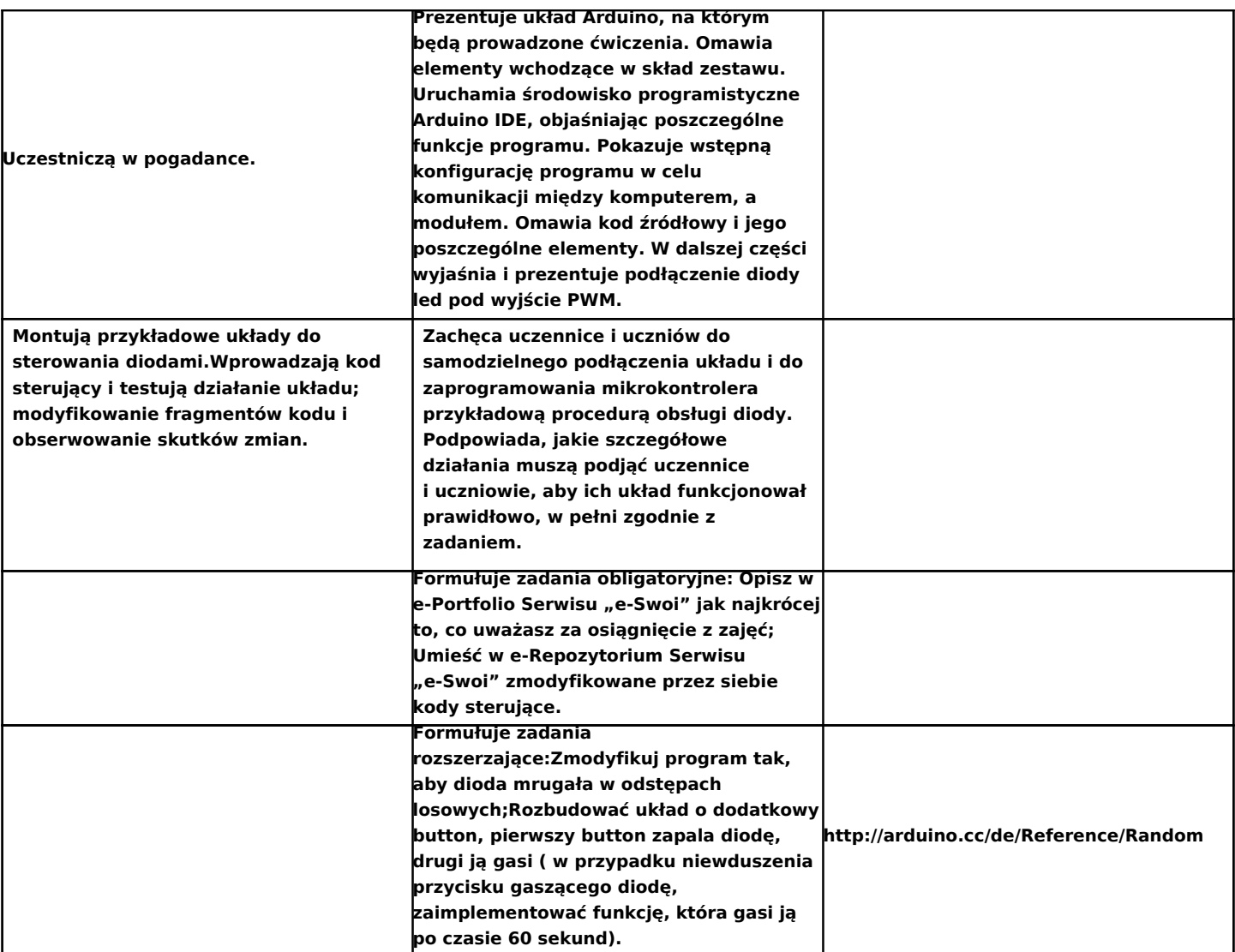

#### **Zadania rozszerzające:**

- Zmodyfikuj program tak, aby diody mrugały w odstępach losowych;
- zaprogramować efekt fali z regulacją szybkości działania wykorzystując potencjometr